# SyC - Hoja 9 - Ej. 2 Determinar **a > 1** y **T** de modo que el sistema tenga un margen de fase  **= 50 ± 1**.

**2)** Dado un sistema con realimentación unitaria y ganancia de lazo abierto:

$$
G_{OL}(s) = \frac{1}{s(1+0,1.s)(1+0,2.s)(1+0,25.s)}
$$

Diseñar un compensador serie tal que el sistema compensado tenga:

- margen de fase  $\Phi = 45^\circ \pm 1^\circ$
- error en régimen estacionario frente a una rampa unitaria igual a 0,1.

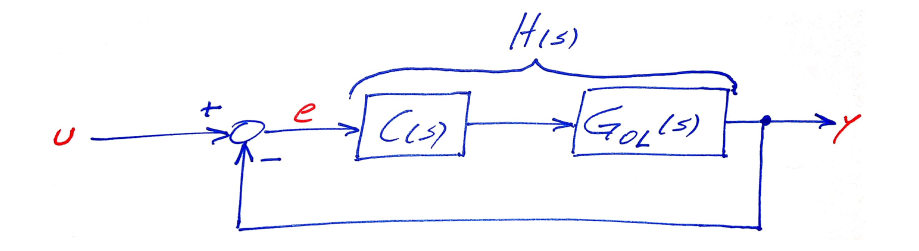

### Error en régimen estacionario

La función de transferencia de lazo abierto es

$$
H(s):=C(s)G_{OL}(s)=C(s)\frac{1}{s\left(1+0,1s\right)\left(1+0,2s\right)\left(1+0,25s\right)}
$$

donde  $C(s)$  es la función de transferencia del compensador serie a diseñar y  $G_{01}(s)$  es la función de transferencia del sistema a compensar.

La constante de velocidad y el error en régimen, del lazo cerrado, frente a una rampa unitaria son:

$$
K_{v} = \lim_{s \to 0} sH(s) = \lim_{s \to 0} C(s) \quad y \quad e_{\infty}^{\text{rampa}} = \frac{1}{K_{v}},
$$

respectivamente.

Se requiere  $e_{\infty}^{\text{rampa}}=0,1$ , entonces se debe cumplir  $K_{\text{v}}=10$ , o equivalentemente:

$$
\lim_{s\to 0} C(s) = 10
$$

## Descomposición del compensador

Sean

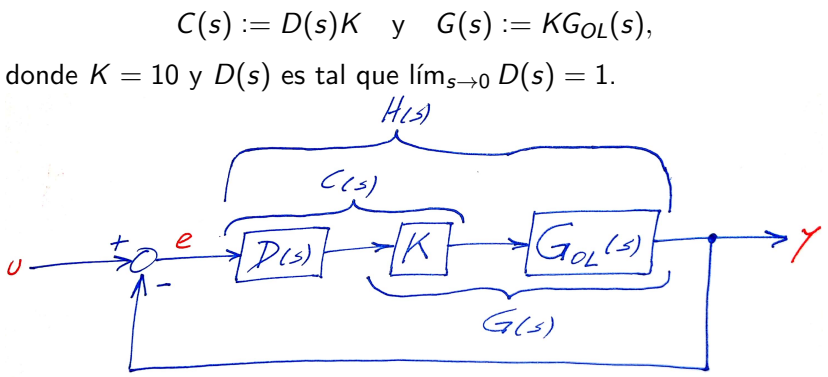

Requerimientos:

 $\blacktriangleright$  Error en régimen frente a la rampa unitaria igual a 0,1: Si el lazo cerrado resulta estable, alcanza con tomar  $K = 10$ .

• Margen de fase  $\Phi = 45^\circ \pm 1^\circ$ : Se diseñará  $D(s)$ , con ganancia unitaria en régimen estacionario, de manera tal de cumplir con este requerimiento.

## Margen de fase "original" (para  $D(s) = 1$ )

Tomando momentáneamente  $D(s) = 1$ , evaluamos el margen de fase "original" que pretendemos mejorar.

Buscamos  $\omega_c$  tal que  $|G(j\omega_c)| = 1$ . Encontramos que para

 $\omega_c \approx 4.501$  rad/s,

se tiene  $|G(\jmath\omega_c)| \approx 1$ .

El margen de fase "original" es:

$$
\Phi_{Mo} = \angle G \left( \jmath \omega_c \right) - \left( -\pi \right) = \pi + \angle G \left( \jmath \omega_c \right) \approx -24.61^{\circ}
$$

# Margen de fase "original" (para  $D(s) = 1$ )

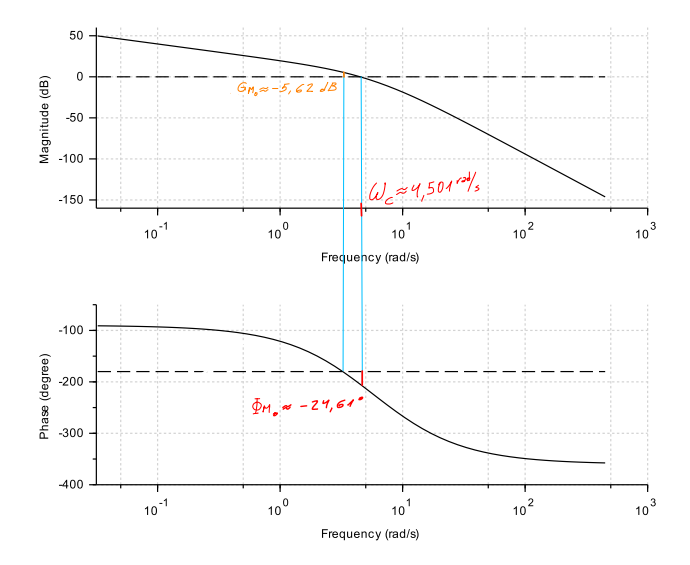

Si eligiéramos  $C(s) = K = 10$ , jel lazo cerrado resultaría inestable!

## ¿Compensación por adelanto?

Intentaremos mejorar el (pésimo) margen de fase "original" con con un compensador de adelanto:

$$
D(s) = \frac{1+Ts}{1+aTs}, \qquad \text{donde} \qquad T > 0, \quad 0 < a < 1. \tag{1}
$$

- 1. Estimamos la caída de fase:  $\Delta \Phi \approx 8^{\circ}$ .
- 2. A partir de  $\Phi_M^* = \Phi_{Mo} + \Phi_{\text{max}} \Delta \Phi$  calculamos:  $\Phi_{\text{max}} = \Phi_M^* - \Phi_{M_o} + \Delta \Phi = 45^\circ - (-24.61^\circ) + 8^\circ = 77.61^\circ.$

3. A partir de sin 
$$
\Phi_{\text{max}} = \frac{1-a}{1+a}
$$
, calculamos:  

$$
a = \frac{1-\sin \Phi_{\text{max}}}{1+\sin \Phi_{\text{max}}} \approx 0,01178.
$$

4. Buscamos  $\omega_c'$  tal que  $|G(j\omega_c')| = \sqrt{a} \approx 0,1085 \approx -19,28$  dB. Encontramos:  $\omega'_c \approx 10{,}25\,\text{rad/s}.$ 

5. Imponemos que 
$$
\omega'_c = \frac{1}{\sqrt{aT}}
$$
 eligiendo:  $T = \frac{1}{\sqrt{a\omega'_c}} \approx 0.8989 \text{ s}$ 

## Lamentablemente ...

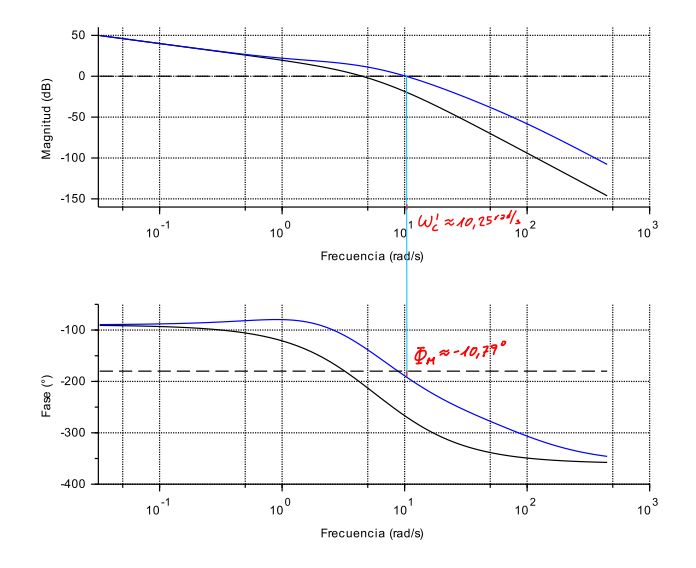

¡Aún faltan 55,79° para alcanzar el margen de fase requerido!

No alcanza con intentar mejorar la estimación de △Φ

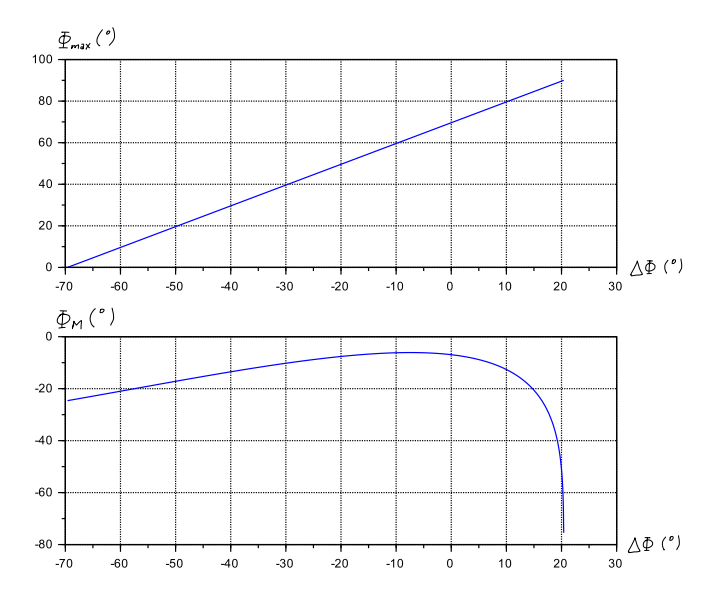

¡No existe  $\Phi_{\text{max}} \in (0^{\circ}, 90^{\circ})$  capaz de estabilizar el lazo cerrado!

## ¿Compensación por atraso?

Intentaremos mejorar el (pésimo) margen de fase "original" con con un compensador de atraso:

$$
D(s) = \frac{1 + aTs}{1 + Ts}, \qquad \text{donde} \qquad T > 0, \quad 0 < a < 1. \tag{2}
$$

- 1. Buscamos  $\omega'_c$  tal que  $\frac{1}{2}G\left(\jmath\omega'_c\right) = -180^\circ + {\Phi_{M}}^* + \Delta\Phi = -180^\circ + 45^\circ + 5^\circ = -130^\circ.$ Encontramos:  $\omega'_c \approx 1,30$  rad/s. Conociendo  $\omega'_c$ , evaluamos:  $|G\left(j\omega'_c\right)| \approx 7{,}02$ .
- 2. Como queremos que  $a |G\left(\jmath \omega'_c\right)| = 1$ , tomamos  $a = |G (j\omega'_{c})|^{-1} \approx 0,142.$
- 3. Concretamos el posicionamiento de la "depresión" de atraso de fase del compensador en la "baja frecuencia"; por ejemplo imponiendo  $\frac{1}{aT} \ll \omega'_c$ , por ejemplo tomando  $T = \frac{10}{a\omega'_c} \approx 54$  s.

### Compensación por atraso

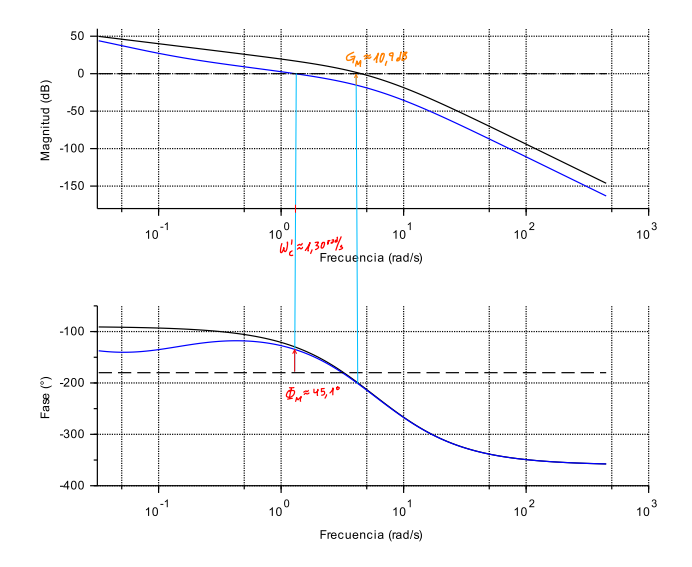

El compensador por atraso  $C(s) = K \frac{1 + aTs}{1 + Ts}$ , con  $a = 0,142$ ,  $T = 54$  s y  $K = 10$ , cumple con todos los requerimientos.